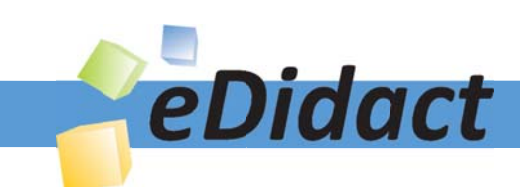

# Arbeitsmaterialien für Lehrkräfte

Kreative Ideen und Konzepte inkl. fertig ausgearbeiteter Materialien und Kopiervorlagen für einen lehrplangemäßen und innovativen Unterricht

Thema: Kunst, Ausgabe: 22

Titel: Gestaltung einer Ziegelsteinmauer (8 S.

# Produkthinweis zur »Kreativen Ideenbörse Sekundarstufe«

Dieser Beitrag ist Teil einer Print-Ausgabe aus der »Kreativen Ideenbörse Sekundarstufe« der Mediengruppe Oberfranken – Fachverlage GmbH & Co. KG\*. Den Verweis auf die jeweilige Originalquelle finden Sie in der Fußzeile des Beitrags.

Alle Beiträge dieser Ausgabe finden Sie hier.

Seit über 15 Jahren entwickeln erfahrene Pädagoginnen und Pädagogen kreative Ideen und Konzepte inkl. sofort einsetzbarer Unterrichtsverläufe und Materialien für verschiedene Reihen der Ideenbörse.

Informationen zu den Print-Ausgaben finden Sie hier.

\* Ausgaben bis zum Jahr 2015 erschienen bei OLZOG Verlag GmbH, München

## **Beitrag bestellen**

- > Klicken Sie auf die Schaltfläche Dokument bestellen am oberen Seitenrand.
- Alternativ finden Sie eine Volltextsuche unter www.eDidact.de/sekundarstufe.

## Piktogramme

In den Beiträgen werden – je nach Fachbereich und Thema – unterschiedliche Piktogramme verwendet. Eine Übersicht der verwendeten Piktogramme finden Sie hier.

## Nutzungsbedingungen

Die Arbeitsmaterialien dürfen nur persönlich für Ihre eigenen Zwecke genutzt und nicht an Dritte weitergegeben bzw. Dritten zugänglich gemacht werden. Sie sind berechtigt, für Ihren eigenen Bedarf Fotokopien in Klassensatzstärke zu ziehen bzw. Ausdrucke zu erstellen. Jede gewerbliche Weitergabe oder Veröffentlichung der Arbeitsmaterialien ist unzulässig.

Die vollständigen Nutzungsbedingungen finden Sie hier.

Haben Sie noch Fragen? Gerne hilft Ihnen unser Kundenservice weiter: Kontaktformular | @ Mail: service@eDidact.de **E** Post: Mediengruppe Oberfranken - Fachverlage GmbH & Co. KG E.-C.-Baumann-Straße 5 | 95326 Kulmbach http://www.eDidact.de | https://www.bildung.mgo-fachverlage.de

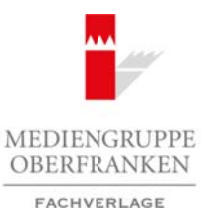

# **Gestaltung einer Ziegelsteinmauer 4.2.11**

## **Vorüberlegungen**

#### **Lernziele:**

- *Die Schüler sollen durch Mischen unterschiedliche Rot- und Brauntöne erzeugen.*
- *Sie sollen den Umgang mit verschiedenen Mal- und Zeichenmedien (Kreide, Kohle, Ölpastellkreide, Wasserfarben) üben.*
- *Sie setzen sich mit den Begriffen "Collage", "Decollage" und "Graffiti" auseinander.*
- *Sie bekommen den ästhetischen Wert einer selbst gestalteten Ziegelsteinmauer vermittelt.*
- *Die Schülerarbeiten werden als Gemeinschaftsarbeit präsentiert.*

#### **Anmerkungen zum Thema:**

Wer mit wachen Augen durch die Stadt geht, trifft überall auf künstlerisch wertvolle Funde: konsumgerechte Werbeplakate, schön gestaltete Straßenunterführungen, reizvolle Graffitis usw. Leider verunstalten aber auch beschmierte Hauswände von selbsternannten Graffitikünstlern das Stadtbild. Dass Letzteres einen Strafbestand darstellt, dürfte auch den so genannten Sprayern bekannt sein – es handelt sich schlichtweg um Sachbeschädigung. Schülern muss dieser Sachverhalt vor Augen geführt werden und sollte deshalb in dieser Einheit angesprochen werden.

Schon immer stellten bunt gestaltete Plakatwände und Litfasssäulen für Künstler einen ästhetischen Reiz dar. Die Dadaisten verwerten in ihren Collagen aus Zeitungs- und Zeitschriftenschnipsel, Fahrkarten, Postkarten und anderen Fundstücken diesen Eindruck von zerrissenen Plakatwänden. Dadurch entstand ein neues, sinnleeres Bild. Die Nouveaux Réalistes entdeckten ebenfalls in den 60er-Jahren des vergangenen Jahrhunderts diesen künstlerisch wertvollen Reiz von zerrissenen Plakaten. Allen voran der französische Künstler Jacques de la Villeglé (\* 1926), der solche Plakate von ihren Wänden ablöste und auf Leinwand aufzog. Der Einzug ins Museum hatte begonnen! Arbeitsmaterialien Sekundarstufe  $\sim$  **4.2.11**<br>
Vortiberlegungen  $\sim$  Hauptschule (Realschule Realschule) (Realschule Realschule) (Realschule, Gymnasium: Konsepte, Gymnasium: Konzepte, Gymnasium: Konzepte, Gymnasium: Konz Herriffen. Colleges", a.Decolloge" and "Grogathy and "Grogathy and andersaristic periodic consideration at Gmentacohaptarheir prisoniteity (and more remained).<br>
Herrich and Gmentacohaptarheir prisoniteity (and more remaine

#### **Begriffsklärungen, die auch als Hefteintrag dienen können:**

- **Collage**: Das französische Wort "coller" bedeutet übersetzt "kleben" und "leimen". Die Collage ist somit ein Klebebild aus unterschiedlichsten Materialien, wie beispielsweise Zeitungs- und Zeitschriftenausschnitte, Postkarten, Fundstücke aus der Natur und weggeworfene Gegenstände.
- **Decollage**: stammt ebenfalls aus dem Französischen und bedeutet "Abreißung" oder "Ablösung". In der Kunst ist damit die destruktive Veränderung von Bildern gemeint, wie beispielsweise Plakate abzureißen und aus den Papierfetzen Collagen mit neuen Sinnzusammenhängen herzustellen.
- **Nouveaux Réalistes**: Die "Neuen Realisten" sind eine Gruppe von Pariser Objektkünstlern, die sich 1960 zusammenschlossen. In ihren Kunstwerken aus alltäglichen Fundstücken schufen die Nouveaux Réalistes ein neues Formenrepertoire und neue Bezüge zur Realität gegenüber der vorherrschenden abstrakten Malerei dieser Zeit.
- Graffiti: Graffiti stammt von dem italienischen Wort "graffito" ab, welches "eingekratzt", "eingeritzt" und "Schraffierung" bedeutet. Zunächst bezeichnete es eingekratzte Inschriften als Fassadendekorierung, heute ist es eine Sammelbezeichnung für alle spontanen Fassaden- und Wandbemalungen, meist in Spraytechnik.

Ideenbörse Kunst Sekundarstufe I/II, Heft 22, 02/2007

1

# **4.2.11 Gestaltung einer Ziegelsteinmauer**

# **Vorüberlegungen**

### **Literatur zur Vorbereitung:**

*verschiedene Autoren:* Lexikon der Kunst in zwölf Bänden, Karl-Müller-Verlag, Erlangen 1994

*Brügel, Eberhard:* Praxis Kunst – Zufallsverfahren, Schroedel Schulbuchverlag, Hannover 1996

*Walther, Ingo (Hrsg.):* Kunst des 20. Jahrhundert, Taschen Verlag, Köln 2000

# **Die einzelnen Unterrichtsschritte im Überblick:**

- 1. Schritt: Stummer Impuls
- 2. Schritt: Entwurf und Ausführung von Ziegelsteinmauerwerk
- 3. Schritt: Gestaltung der Mauer
- 4. Schritt: Präsentation als Gemeinschaftsarbeit

#### **Checkliste:**

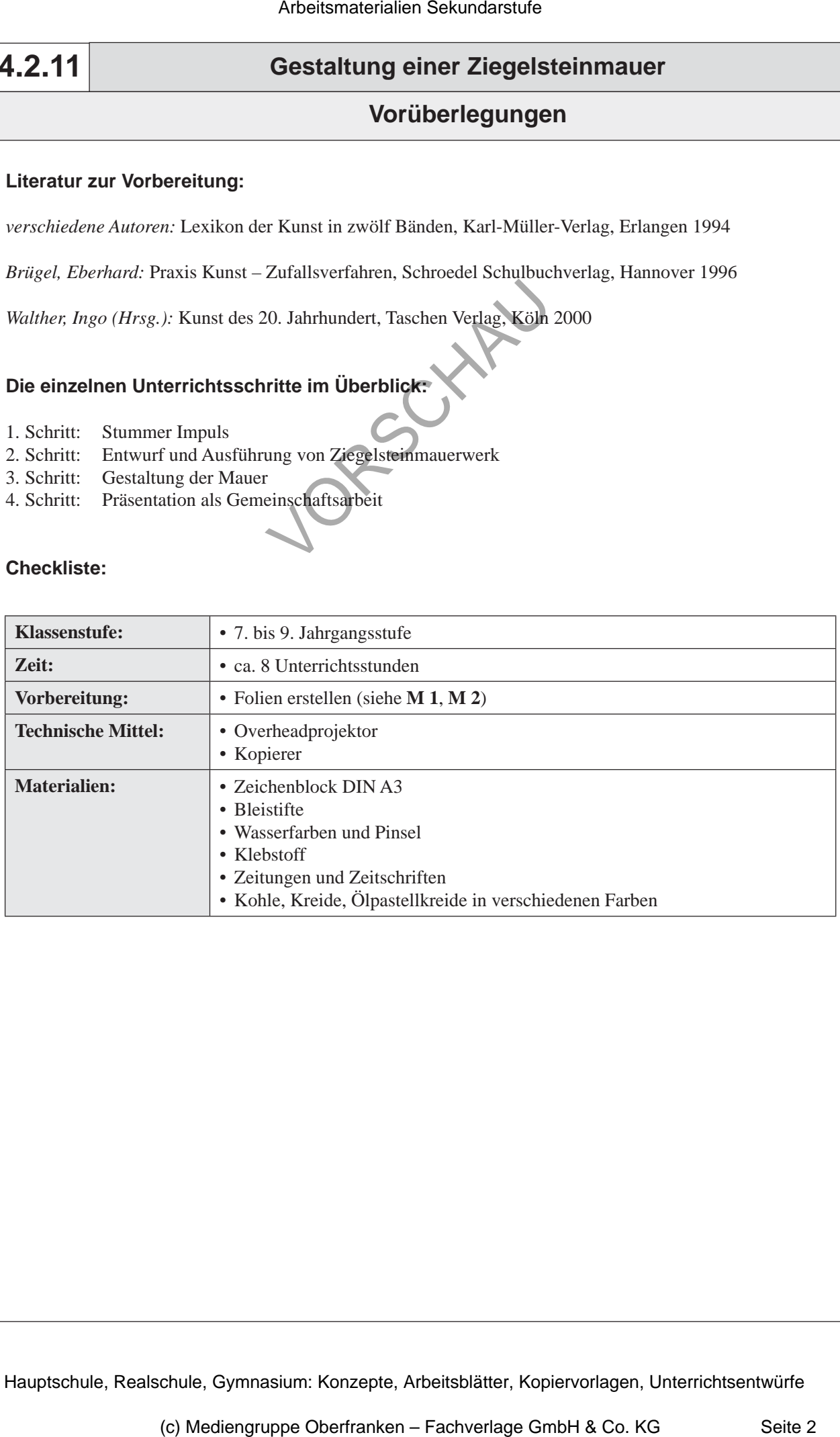